#### 6 – TOM 10 – SON / 2023 - YIL / 15 - OKTYABR

# **ПРОВЕДЕНИЕ ЗАНЯТИЙ ПО ПРЕДМЕТУ «ТЕОРЕТИЧЕСКОЙ МЕХАНИКИ» МЕТОДОМ ЗАГРУЗОЧНЫХ ПРОГРАММ.**

#### **Р. Рахмонкулов**

УДК 37.091:33

*к.ф.м.н. доцент кафедры «Технология машиностроения» ТГТУ Алмалыкского филиала*

#### **Д. Б. Сулайманова**

*(PhD) кафедры «Математики и информатики» ТГТУ Алмалыкского филиала.*

**Аннотация**: *Maqolada "Nazariy mexanika" fani lektsiya mashg'ulotlarini zamonaviy axborot texnologiyalaridan foydalangan holda olib boorish ko'riladi. Ma'lumki, "Nazariy mexanika" fani muhandislik yo'nalishida tayyorlanayotgan mutahassislar uchun asosiy hisoblanadi. Buni fanni chuqur bilim bermaslikni iloji bo'lmaydi. Buninig chun mashg'ulot paytida zamonaviy xisoblash texnikalaridan foydalanishni ta'qoza qiladi. Bunda mashg'ulot paytida professor o'qituvchi tomonidan talbalar bilimini hisobga olgan holda mavzuga oid yozilgan oddiy yuklanuvch dasturdan foydalanish tavsiya qilinadi.*

**Аннотация:** *В данной статье рассматривается задача с применением современной вычислительной техники в проведение занятия предмета «Теоретической механики». Известно, что предмет "Теоретическая механика" играет важную роль в подготовке инженеров. Чтобы выполнить эти задачи без углубленных знаний невозможно. Для этого при проведении занятий применять современной средств вычислительной техники. При этом, предлагается использовать новый метод простых загрузочных программных модулей, созданной преподавателем, с учетом компетентности студентов.*

**Abstract:** *This article discusses a problem using modern computer technology in conducting a lesson in the subject "Theoretical Mechanics". It is known that the subject "Theoretical Mechanics" plays an important role in the training of engineers. To complete these tasks without in-depth knowledge is not possible. To do this, use modern computer technology when conducting classes. At the same time, it is proposed to use a new method of simple downloadable software modules created by the teacher, taking into account the competence of students.*

**Keywords:** *Theoretical mechanics, software packages, forces, support reactions, trajectory, module, education*

**Ключевые слова:** *Теоретическая механика, пакеты программ, сил, реакции опор, траектория, модуль, образование.*

*Введение***.** Настоящее время во время лекционных занятий применяется разные пакеты которой помогает преподавателю провести занятия понятливым.

**www.bestpublication.org** 407

### 6 – TOM 10 – SON / 2023 - YIL / 15 - OKTYABR

*Обзор литератур***:** для новых форм образования характерны интерактивность и сотрудничество в процессе обучения. Должны быть разработаны новые теории обучения, такие как конструктивизм, образование, ориентированное на студента, обучение без временных и пространственных границ. Для повышения качества образования предполагается также интенсивно использовать новые образовательные технологии [3].

Как считает С. Кувшинов, сегодня проблема образования в целом—это проблема не технологий, а человека, преподавателя, который приходит в аудиторию. Именно преподаватель является слабым звеном с точки зрения информационных технологий. Кроме того, большинство из работающих в вузах специалистов часто вообще не имеют педагогического образования. Поэтому главное внимание в системе образования должно быть в первую очередь направлено на педагогическую подготовку преподавателей предметников. Совместив педагогическое образование и образование в области новых информационных технологий, можно будет обеспечить прорыв в создании новой образовательной среды [4].

*Методология исследований*: Теоретическая механика служит научной базой целого ряда важнейших направлений современной техники. Критерием достоверности результатов, к которым приходит любая наука, является практика. Знание теоретической механики как научной базы современной техники совершенно необходимо каждому инженеру. С этой целью было создана пакет простых загрузочных программ и применено при проведение лекционных занятий и дала хороший результат.

**Результаты исследованию** в настоящее время существует тысячи программ и пакеты, которые помогает преподавателю провести занятий должным уровнем. Но эти программы часто требует изучение пользование ими. Кроме того, аудитория слушателей не всегда будет готовым к слушанию тематики. Кроме того, авторы этих программных средств не участвует на занятиях и это отражается при объяснениях тематики, так как они не знает какая часть программ, не полностью отражает тематики, и какая часть слабо отражает. По этим соображением прилагаем составлять маленькую загрузочную программы раскрывающую тематики или под тематики.

В процессе обучения применение новые технологии для образования дает студентам мог усваивать материал, даже пропуская занятия. Также у дистанционных технологий имеется дополнительный ряд преимуществ:

- -обучение в удобном месте;
- -стимулирование к самообразованию;
- -быстрый и простой поиск информации;
- -отсутствие территориальной привязанности;

-улучшение знаний по способам использования информационных технологий; -доступ к информации не ограничивается литературой учебного заведения и так далее.

### 6 - TOM 10 - SON / 2023 - YIL / 15 - OKTYABR

В настоящее время часто при лекционных занятиях по теоретической механики применяется Power Point. Не ущемляя его широкие возможности, можно сказать проведение лекционных занятий трудно отражать механических движений машинных деталей. Необходимо отметит что, каждая программная комплекс предназначена для конкретных целей. Программы предназначены для преподавания по «механики» в основном для решения конкретных задач, но не направлены проведение лекционных занятий. Но вовремя проведение лекций излагается в основном общее понятии и решение проблем в общих случаях. Для примера о понятиях внешних сил. Если его показать только в виде вектора с помощью рисунка, то он не оставляет впечатление. Это отражено скриншот экрана на рисунке 1 составленную автором. Изложение тематики связи и реакции меняется определенной времени: сначала а) потом б) далее  $c$ ).

Необходимо отметить, что составить его исходный модуль не представляет труда. Кроме того, заменяя на экране конструкцию, можно показать множество конструкций. Основной принцип «чем сто раз слушать, лучше один раз увидит». Здесь речь не идет электронном учебнике, объяснение тематик проводится на аудитории лектором. Созданная модуль программы должна быть загрузочным, и его можно распространять любым средством, позволяющей передачу программных средств. В этом случае у студентов получается возможность использовать новые технологические возможности для образования.

Для создания проблемной ситуации лектор может задавать вопросы типа:

- Где встречалось такая конструкция;
- Зачем находится реакции сил на опорах конструкции;
- Если изменить внешнюю силу под углом, что меняется и.т.д.
- В данном случае не решается конкретной задачи.

Остановимся ещё об одной лекционной тематике «Условия равновесия произвольной плоской системы сил». В этом примере лектор объясняя тематику могут использовать следующею пакета программ составленного авторами, скриншот экрана приводится на рисунке 1

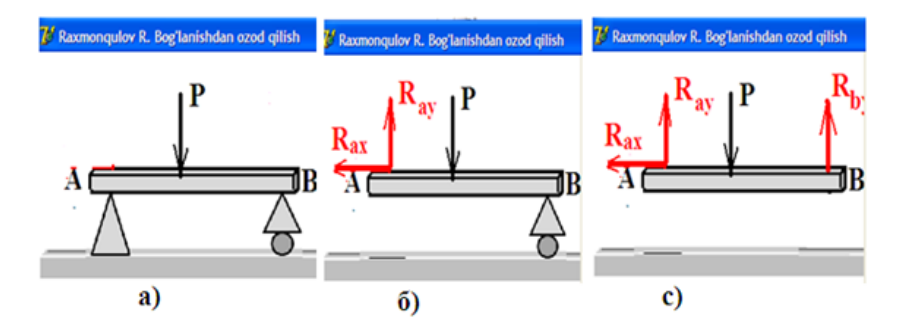

#### Рисунок1.

#### Скриншот экрана скриншота объясняющую тему «Связи и их реакции»

Лекционной материал могут понятливо объясняется, при помощи пакета программ составление уравнений равновесие сил действующие на конструкции». При этом, могут быт без труда изменено числовые значение сил и угол, состоящий

### 6 - TOM 10 - SON / 2023 - YIL / 15 - OKTYABR

вектором сил и горизонта. Кроме того, легко объясняется вычисление момента сил аналитическим методом и получение систему уравнений для определения значений реакции на опорах т. е;

$$
\begin{cases} \sum_{i=1}^{n} \Pi p_x(\vec{P}) = 0\\ \sum_{i=1}^{n} \Pi p_y(\vec{P}) = 0 \ (1) \\ \sum_{i=1}^{n} M_o(\vec{P}) = 0 \end{cases}
$$

Необходимо отметить, что составление данной загрузочной программы не представляет труда. Легко можно организовать проблемную ситуацию при объяснении материала приблизительно:

-Как изменяется значение реакции сил на опорах, если количество сил уменьшается;

-Как меняется значение сил на опорах направление внешних сил поменять на противоположное; и. т. д

Работа с загрузочным модулем приведена на рисунке 2.

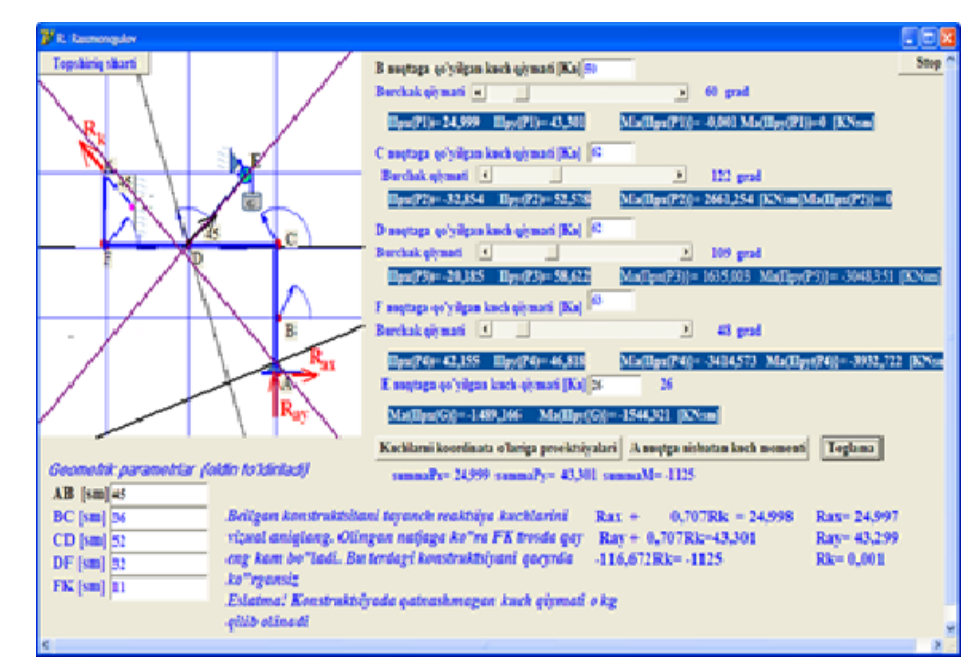

Рисунок2. Скриншот экрана работы программ «Условия равновесия произвольной плоской системы сил»

Преимуществом этого метода заключается тем, что во время одной задачи можно объяснить тематику множеством вариантом, так как решение получается мгновенно.

Для изложения тематики по разделу «кинематика» можно писать пакета программу анимации движение материальной точки в зависимости от времени. Один из таких программ написанной автором приведена на рисунке 3. При этом закон лвижение залана в виле:

$$
\begin{cases}\nx = x(t) = a_1 \cos(t) + b_1 \\
y = y(t) = a_2 \cos(t) + b_2\n\end{cases}
$$
 (2)

6 – TOM 10 – SON / 2023 - YIL / 15 - OKTYABR

Из рисунка видно что,  $a1=8 b1=5 a2=6 b1=-1$ .

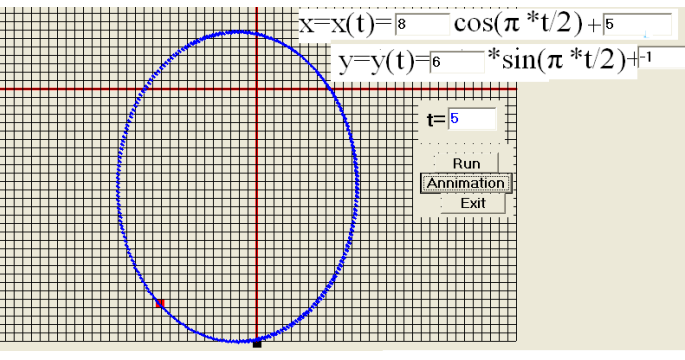

**Рисунок 3. Скриншот экрана работы программ показа траекторию материальной точки описанной системой (2)**

Рекомендуется что, модуль написанная программа должна быть загрузочным. Кроме того, надо стараться что, программа должна быт применяемая производству. Один из таких программ, написанное автором, приведена на рисунке 4. В этой рисунке обозначение 1-относится к стержню 2-относится траекторию режущего элемента станка с числовым программным управлением.

Из рисунка видно, что можно составить закон движение матереной точки множество вариантов. Все эти возможности дает возможность можно показать несколько раз показать разные траекторию режущего элемента станка. Думаю, что составление проблемной ситуации при изложении не представляет труда. При написании, программного модуля можно добавить показа скорости и ускорений материальной точки

Рекомендуется что, написанная пакет программ должна быть загрузочным. Кроме того, надо стараться что, программа должна быт применяемая производству. Один из таких программ, написанное автором, приведена на рисунке 4.В этой рисунке обозначение 1- относится к стержню 2- относится траекторию режущего элемента станка с числовым программным управлением.

Из рисунка видно, что можно составить закон движение матереной точки множество вариантов. Все эти возможности дает возможность можно показать несколько раз показать разные траекторию режущего элемента станка.

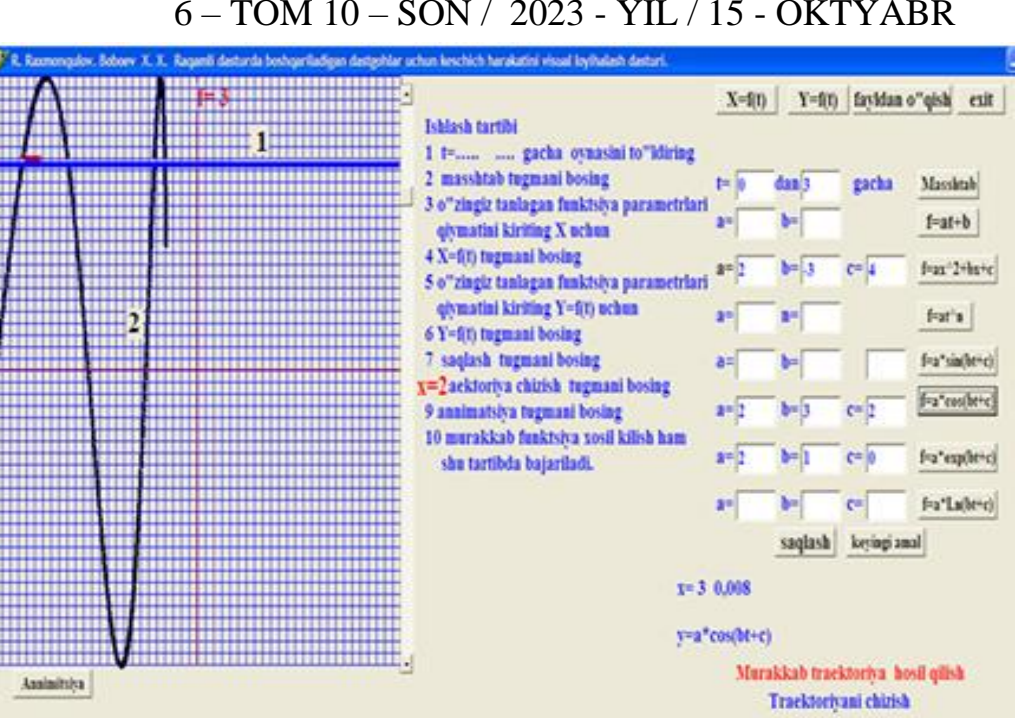

Рисунок 4. Скриншот скриншот экрана работы программы траектория движений материальной точки.

Ясно что, составление проблемной ситуации в изложение не представляет труда. К написанному программу можно добавить показа скорости и ускорений материальной точки.

Рекомендуется ЧTO. написанная программного модуля лолжна быть загрузочным. Кроме того, надо стараться что, программа должна быт применяемая производству. Один из таких программ, написанное автором, приведена на рисунке 4. В этой рисунке обозначение 1- относится к стержню 2- относится траекторию режущего элемента станка с числовым программным управлением.

Из рисунка видно, что можно составить закон движение матереной точки множество вариантов. Все эти возможности дает возможность можно показать несколько раз показать разные траекторию режущего элемента станка. Думаю, что, составление проблемной ситуации при изложении не представляет труда. При написании программ можно добавить показа скорости и ускорений материальной точки.

Заключение. В заключение отметим, что при записи коротких программ к данной тематики и для пользования ею можно использовать современными передающими средствами программ (телеграмм, CD карты, оптический диск и т. д.). Для создание таких программ требование только одно он должен быт загрузочным и He требующую какого-либо установки. Создание комплекса программ предназначенной к изучению раздела предмета можно собрать эти программы по определенной схеме и назначит им гиперссылку.

# 6 – TOM 10 – SON / 2023 - YIL / 15 - OKTYABR **СПИСОК ИСПОЛЬЗОВАННЫХ ЛИТЕРАТУР:**

1 Рахмонкулов Р. Об одной задачи составление алгоритма программ для создания проблемной ситуации в учебном процессе. Infact factor 7.956 EUROPEAN JORNAL. vol 13 march 2023 page 171-177

2 Raxmonqulov R. Some Metods of Discovering a Problem situation in teaching students and resolving the situation International jornal on integrated education Vol. Iss. 4 apr. 2023 Page184-189

3 Арменголь М. Влияние глобализации на деятельность киберо-американского виртуального университета // Высшее образование в Европе. Том XXVII, №3, 2002

4 CNews.ru. Интервью с С. Кувшиновым, проректором по информатизации и новым технологиям в образовании РГГУ